### **INSTITUTO NACIONAL DE PESQUISAS ESPACIAIS SER-300 - INTRODUÇÃO AO GEOPROCESSAMENTO**

### **Mateus de Souza Macul n°Matrícula: 139394**

### **Laboratório 1 : Modelagem e Criação de Bancos de Dados**

**1. Criação do Banco de Dados**

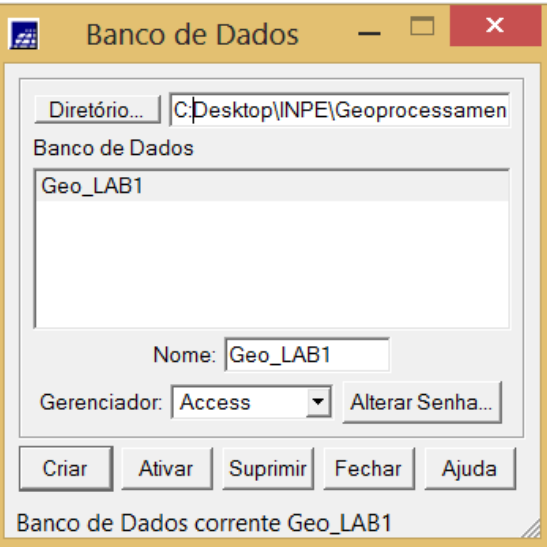

**2. Criação do Projeto**

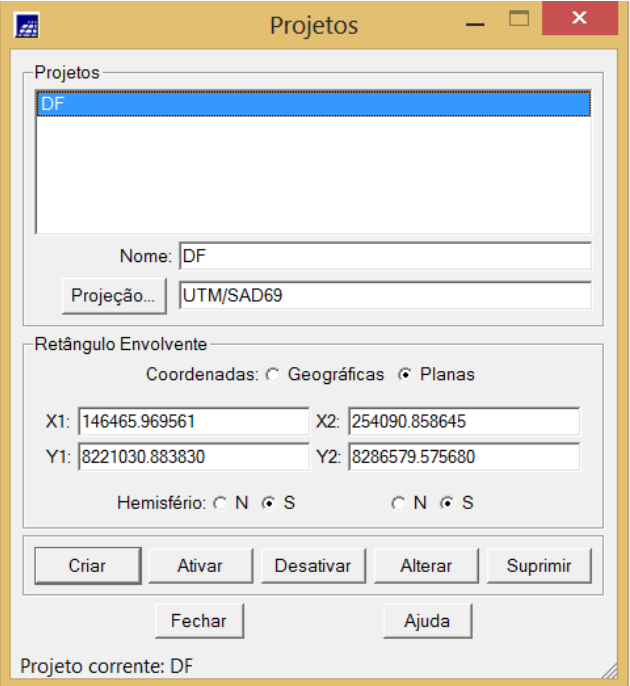

### **3. Criação de Categorias**

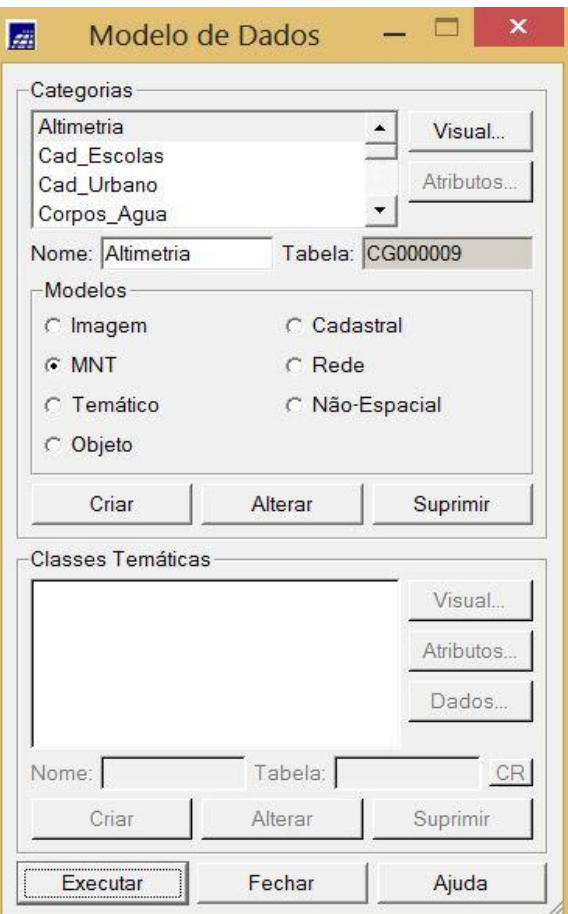

# **4. Importando Limite do Distrito Federal (DF)**

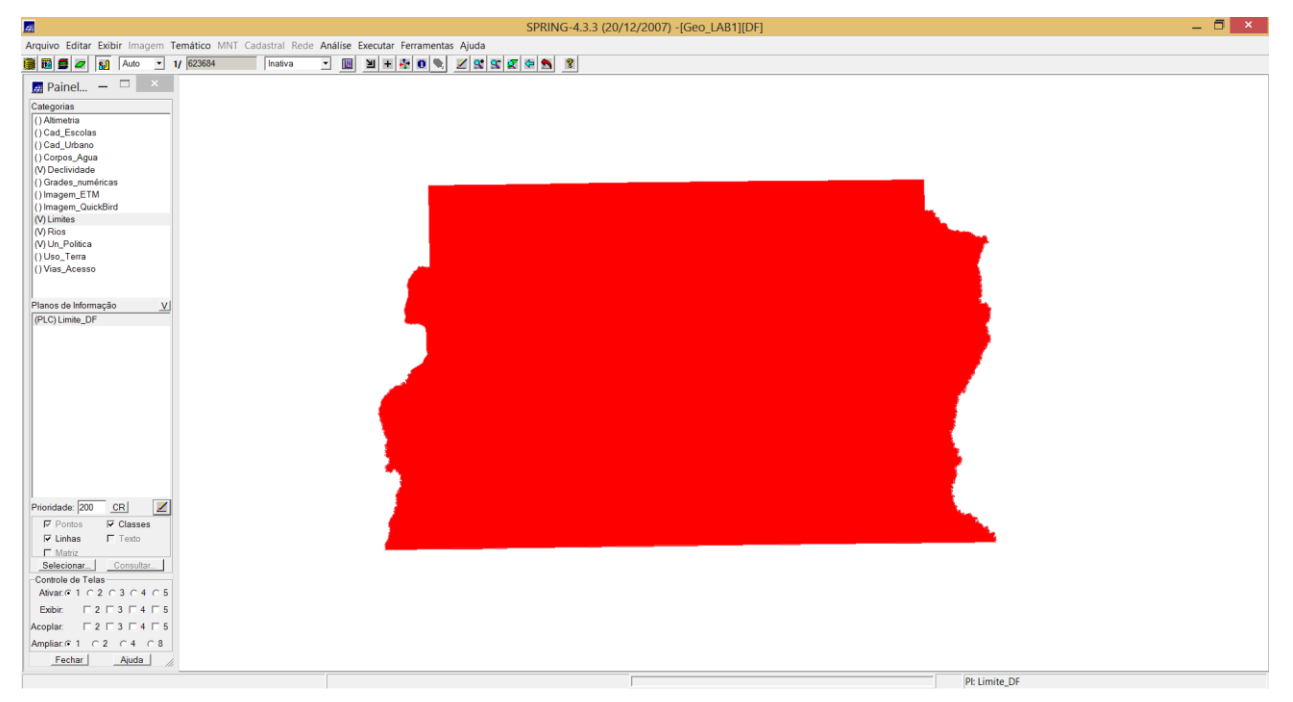

# **5. Importando Corpos d'Água e Rios**

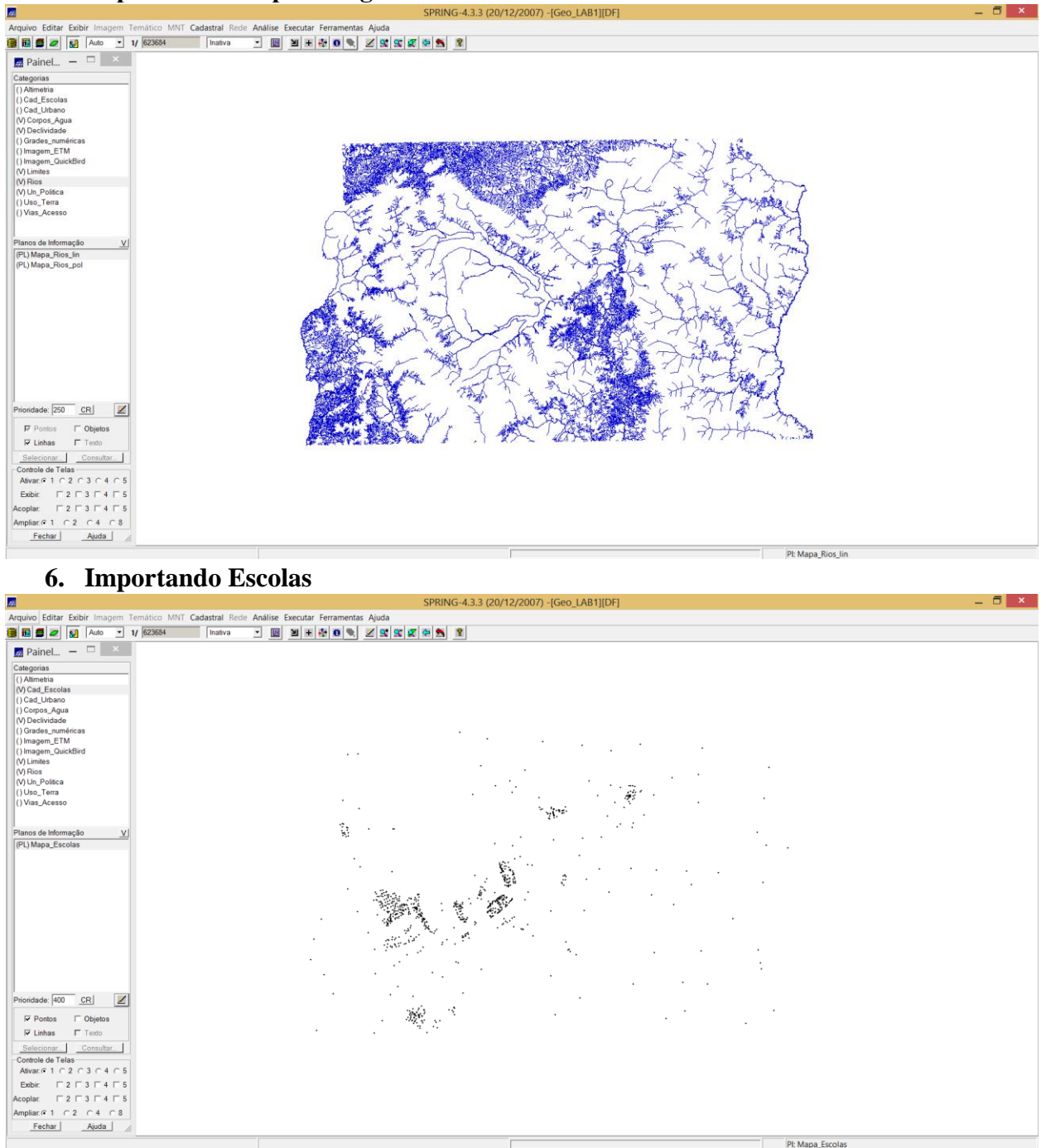

**7. Importando Regiões Administrativas do Distrito Federal (DF)**

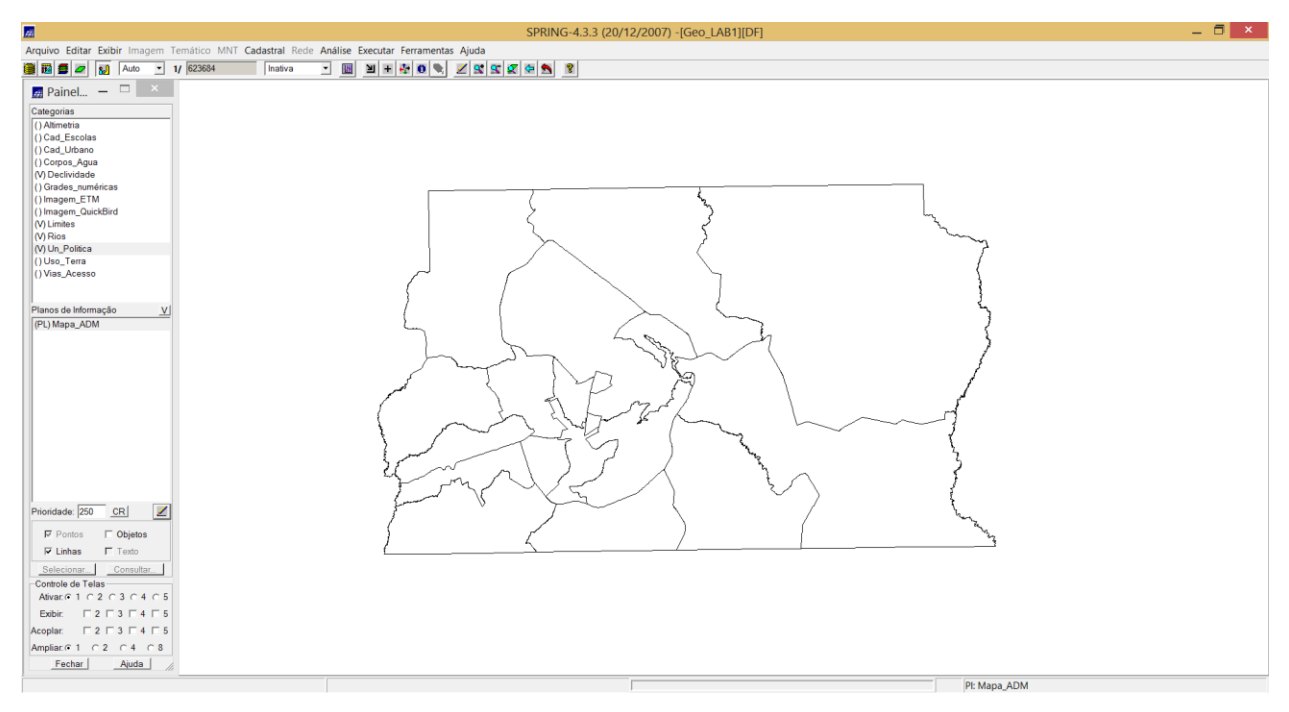

# **8. Importando Rodovias**

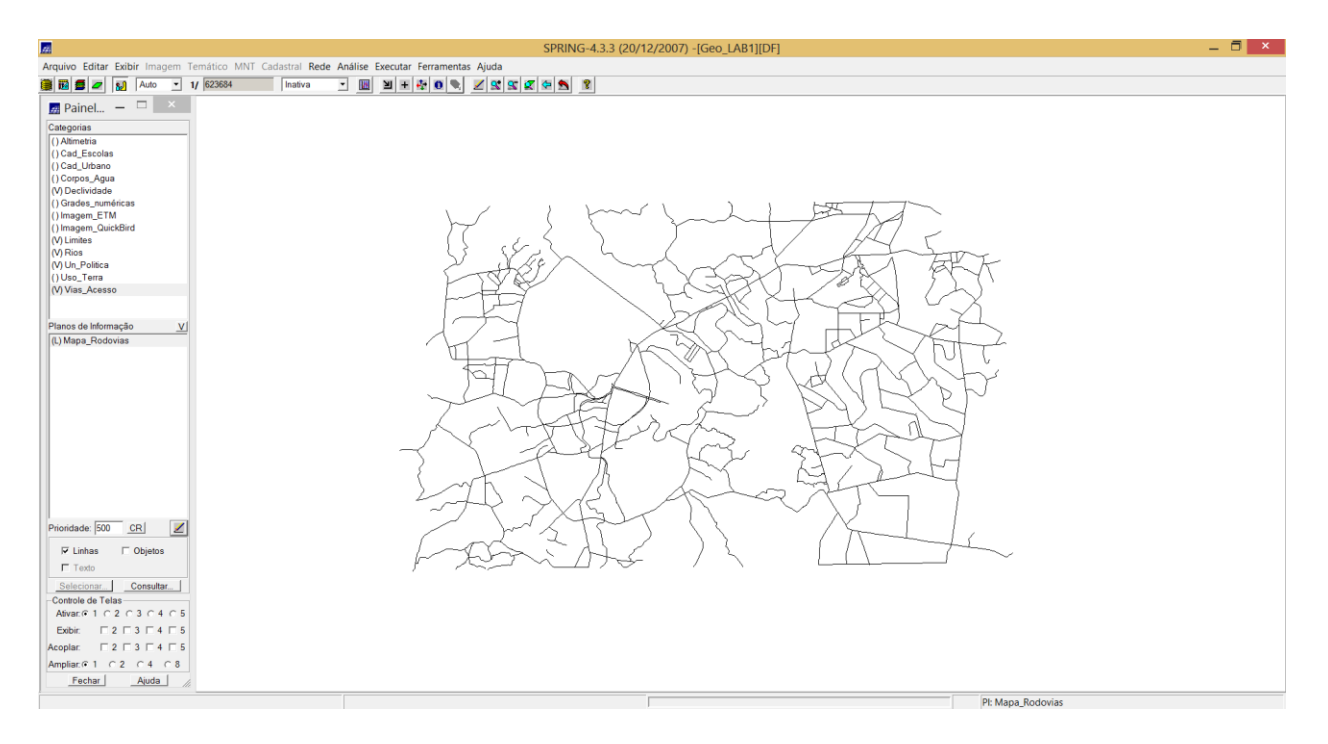

**9. Importando Altimetria**

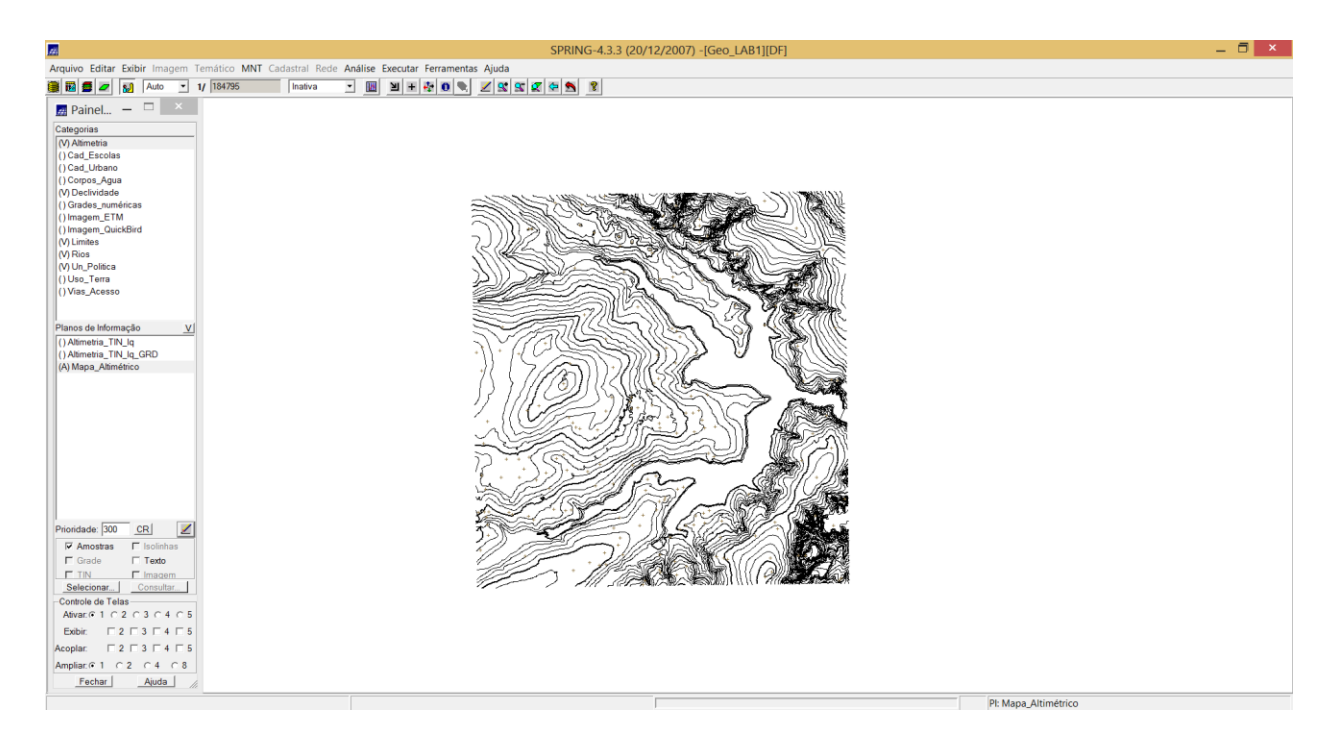

**10. Gerando Grade Triangular (TIN)**

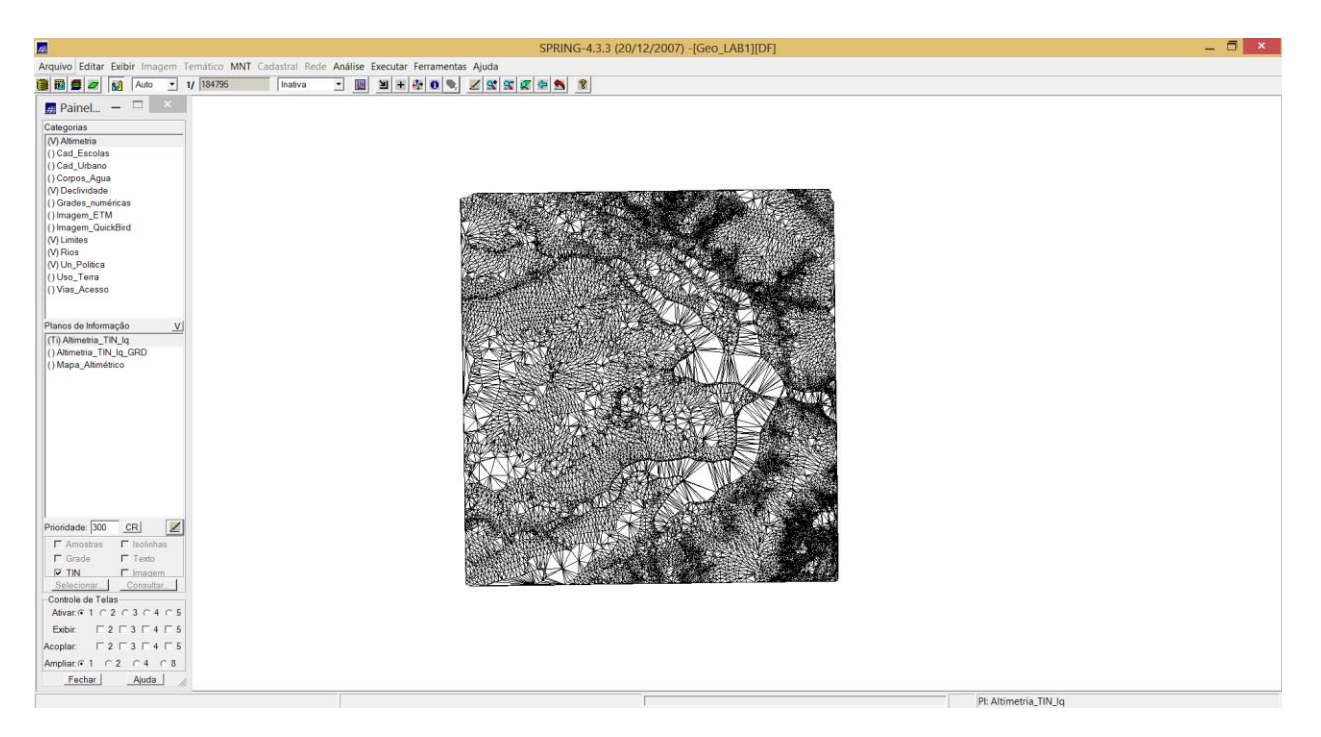

**11. Gerando Grade Retangular (GRD)**

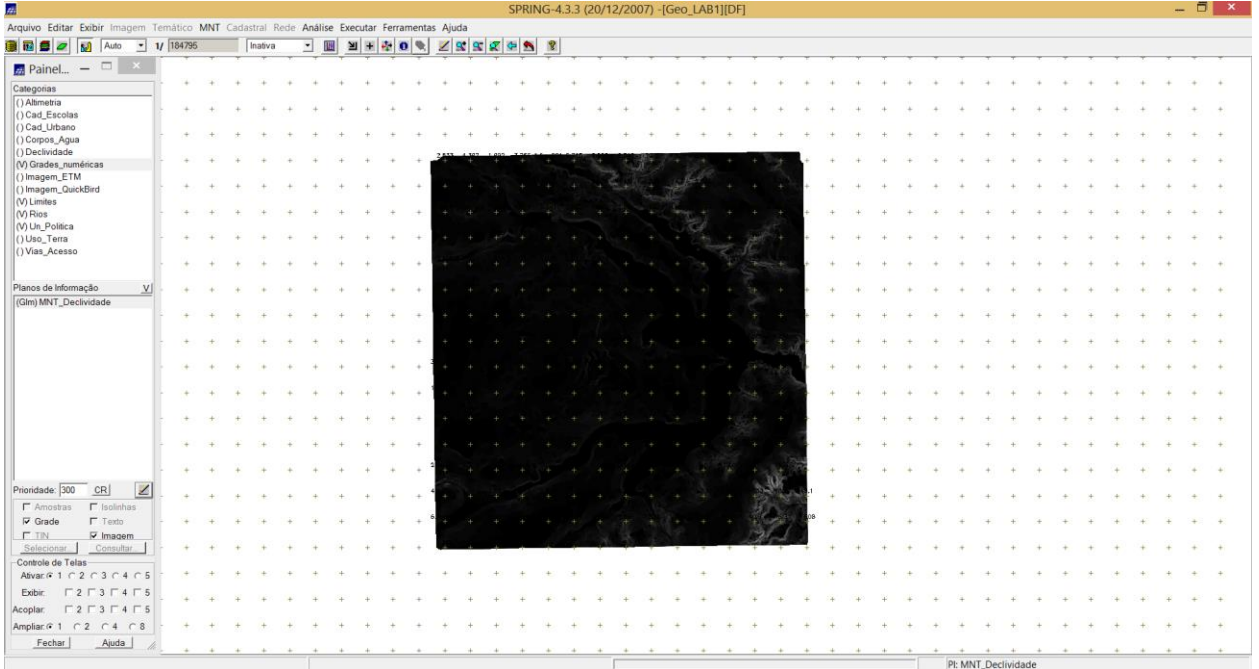

# **12. Gerando Declividade**

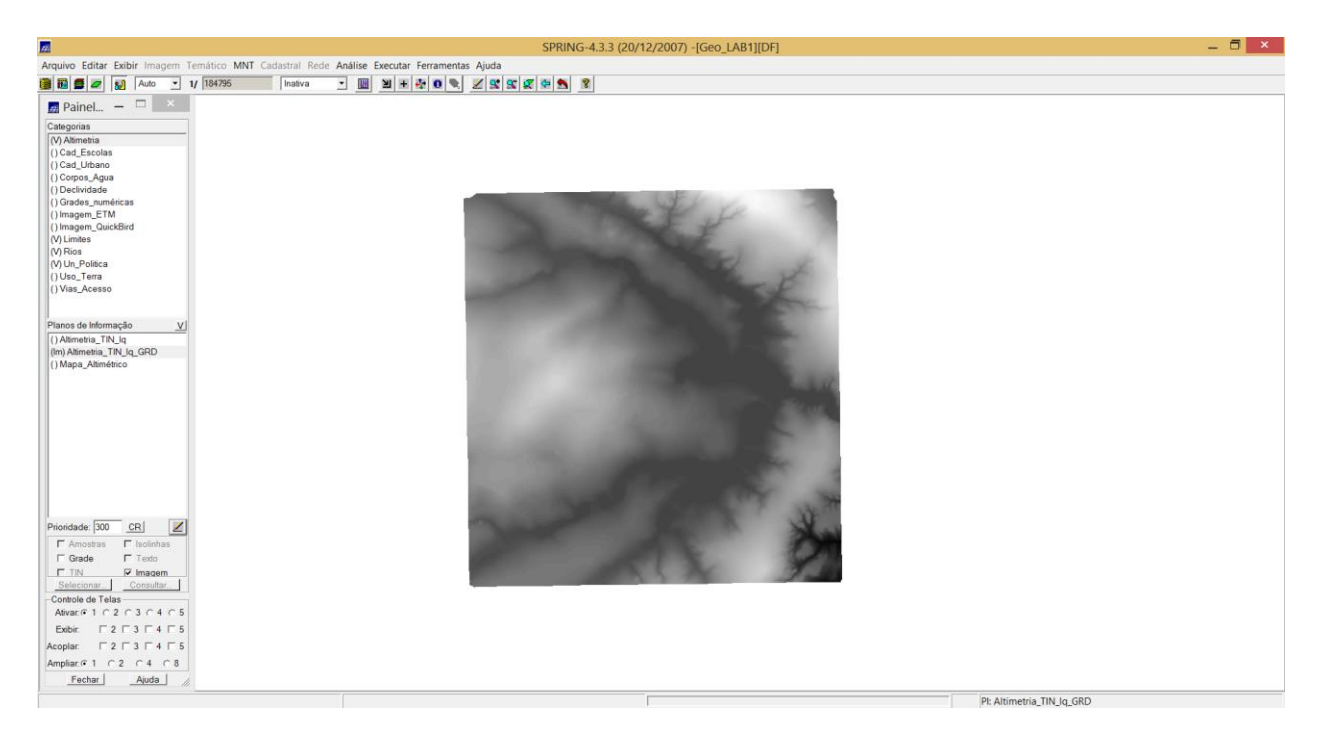

### **13. Fatiamento**

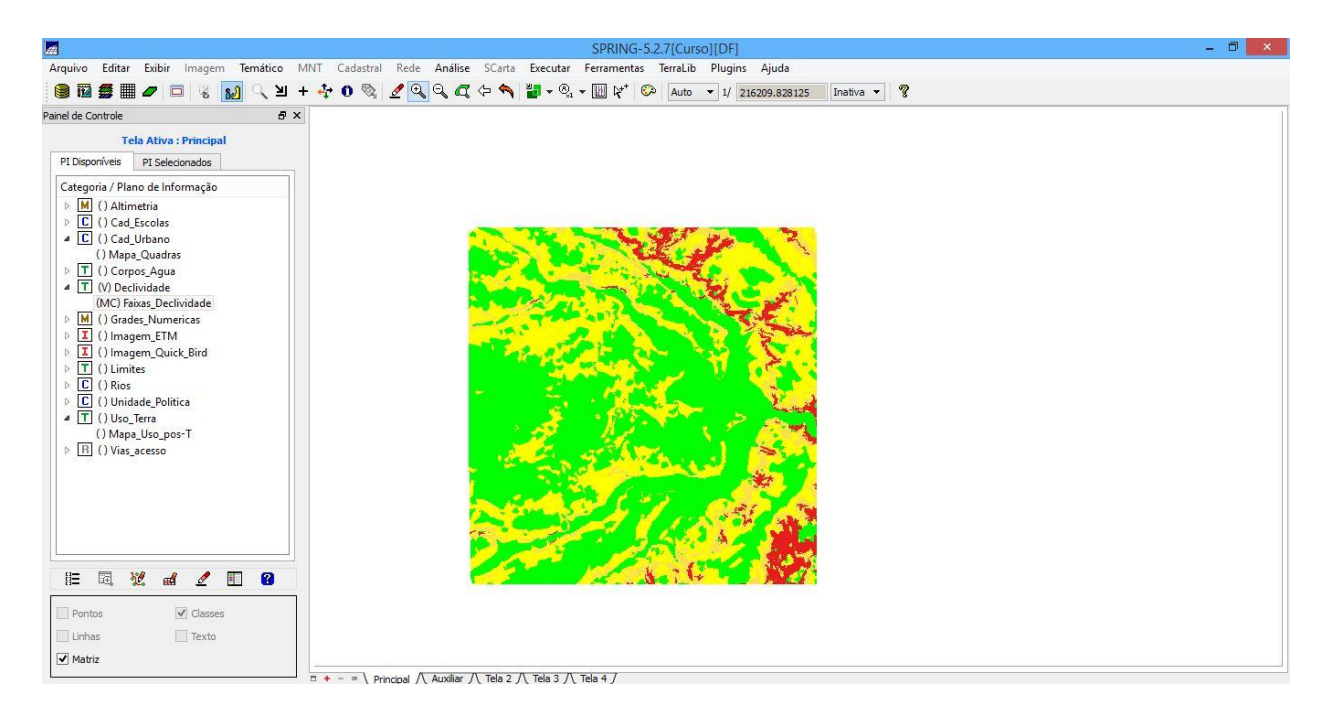

### **14. Criando Mapa de Quadras de Brasília**

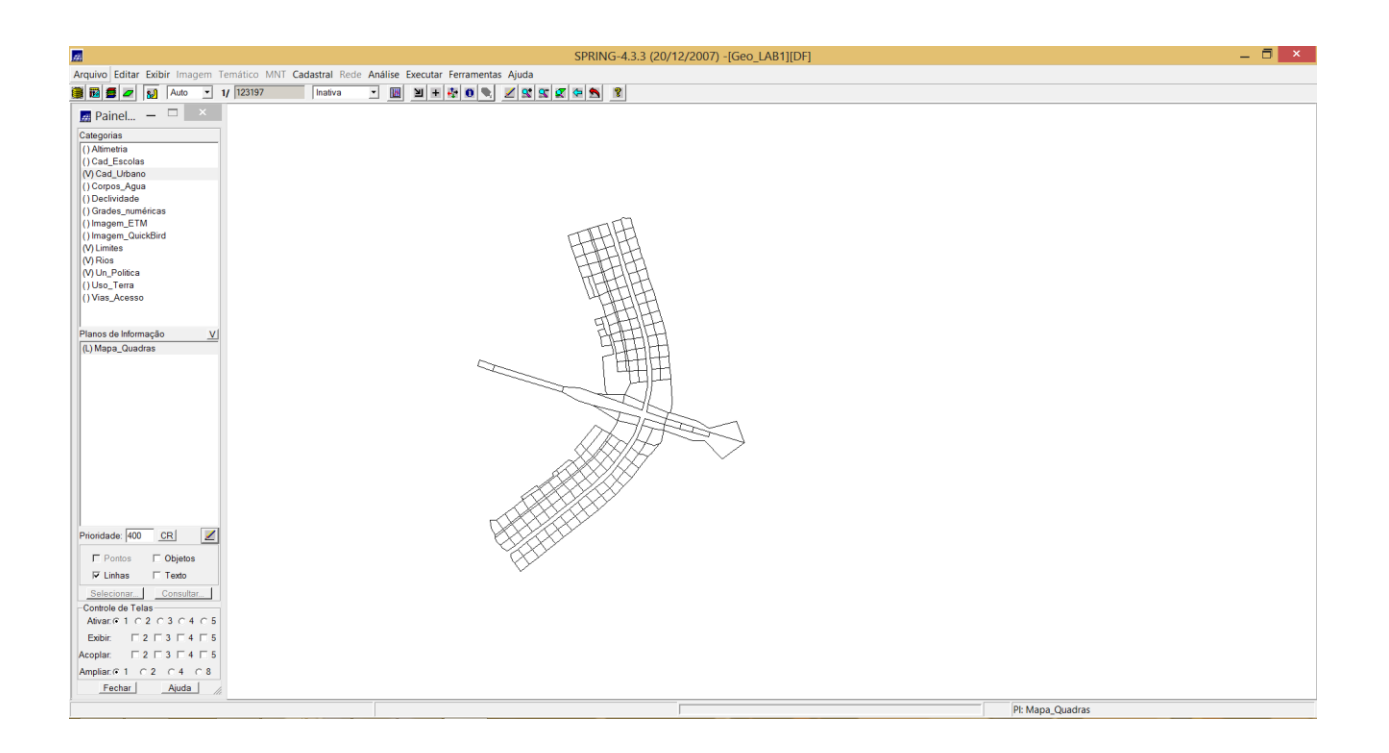

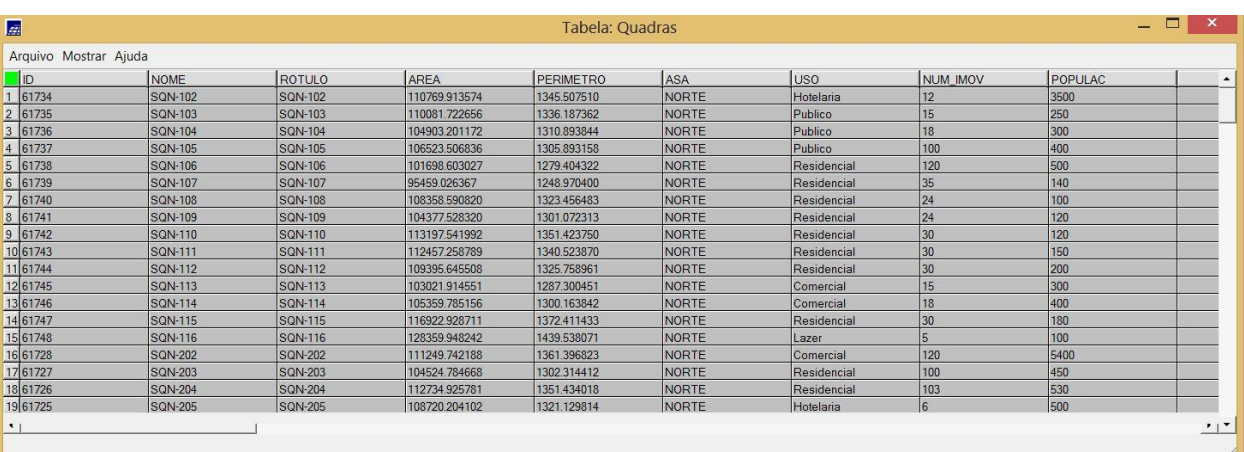

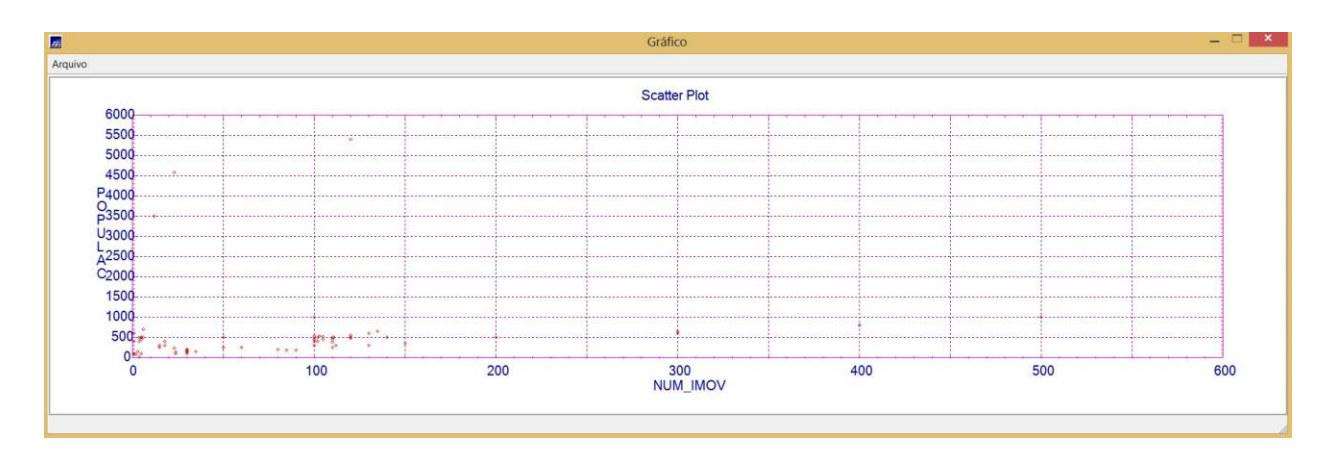

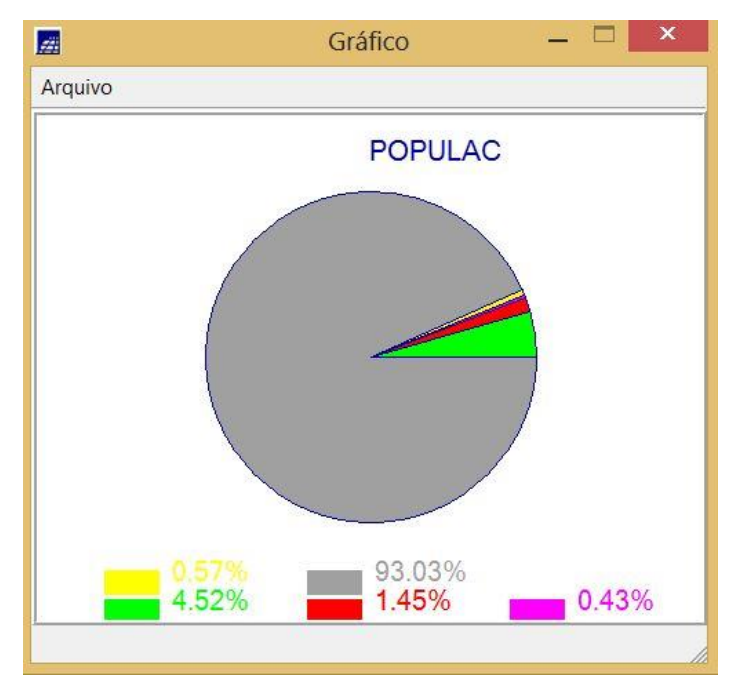

**15. Linguagem Espacial para Geoprocessamento Algébrico - LEGAL**

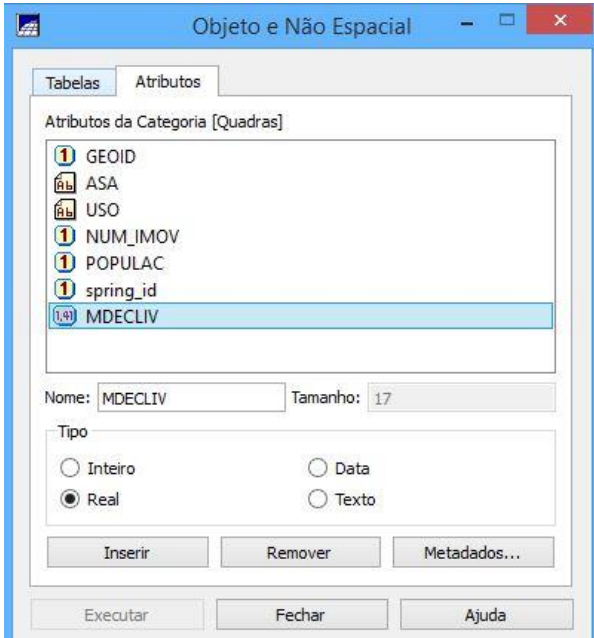

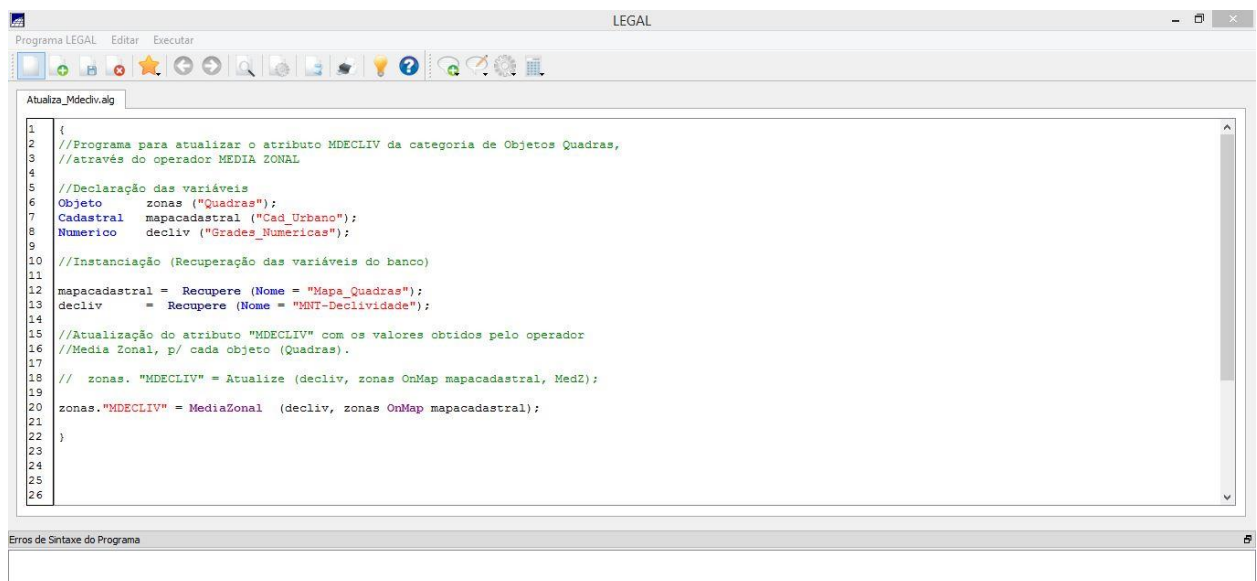

Novo Programa LEGAL...

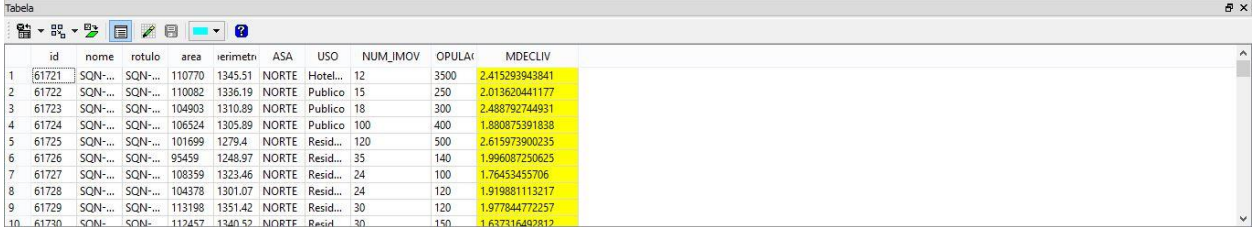

**16. Importando imagens Landsat-7 e Quick-Bird**

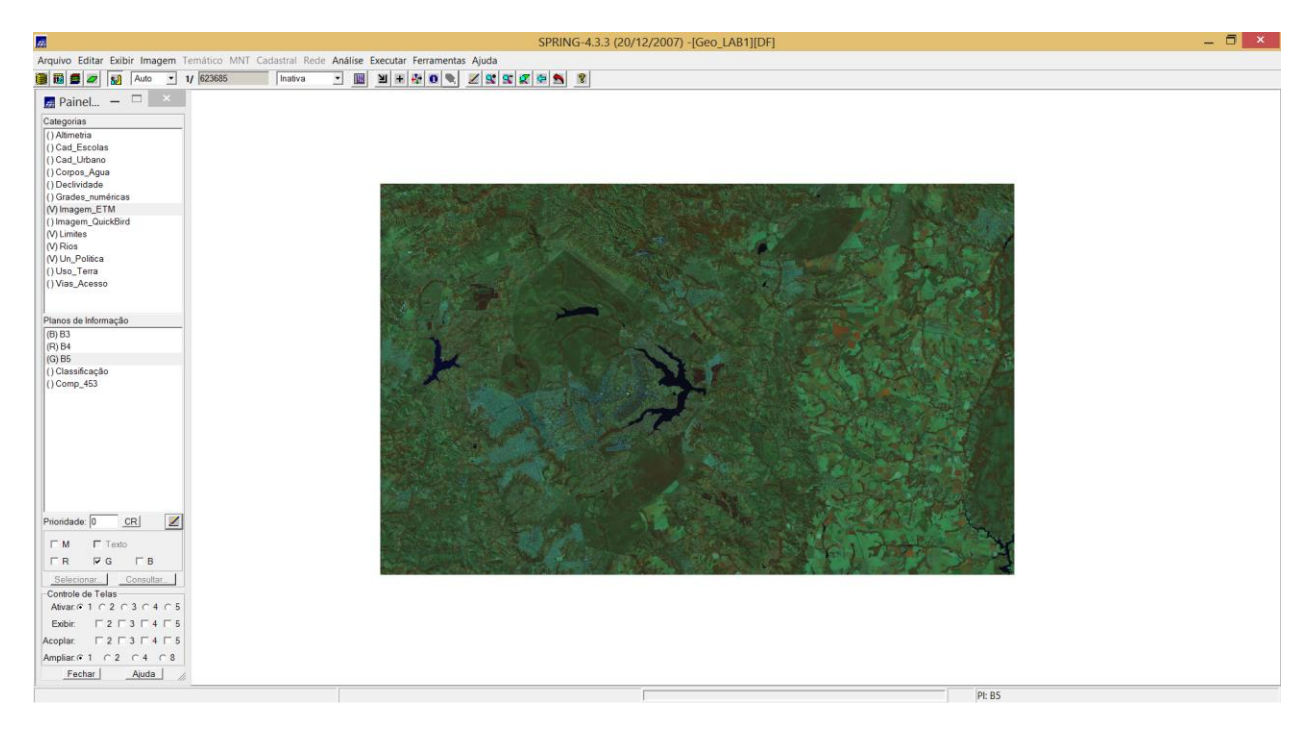

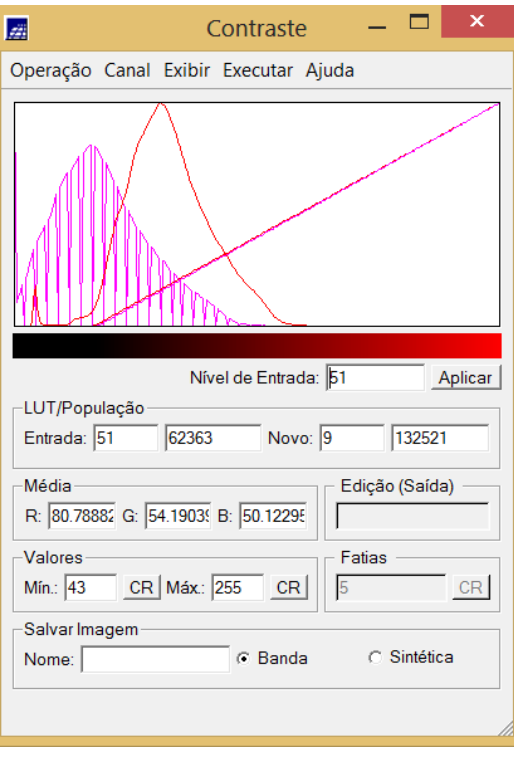

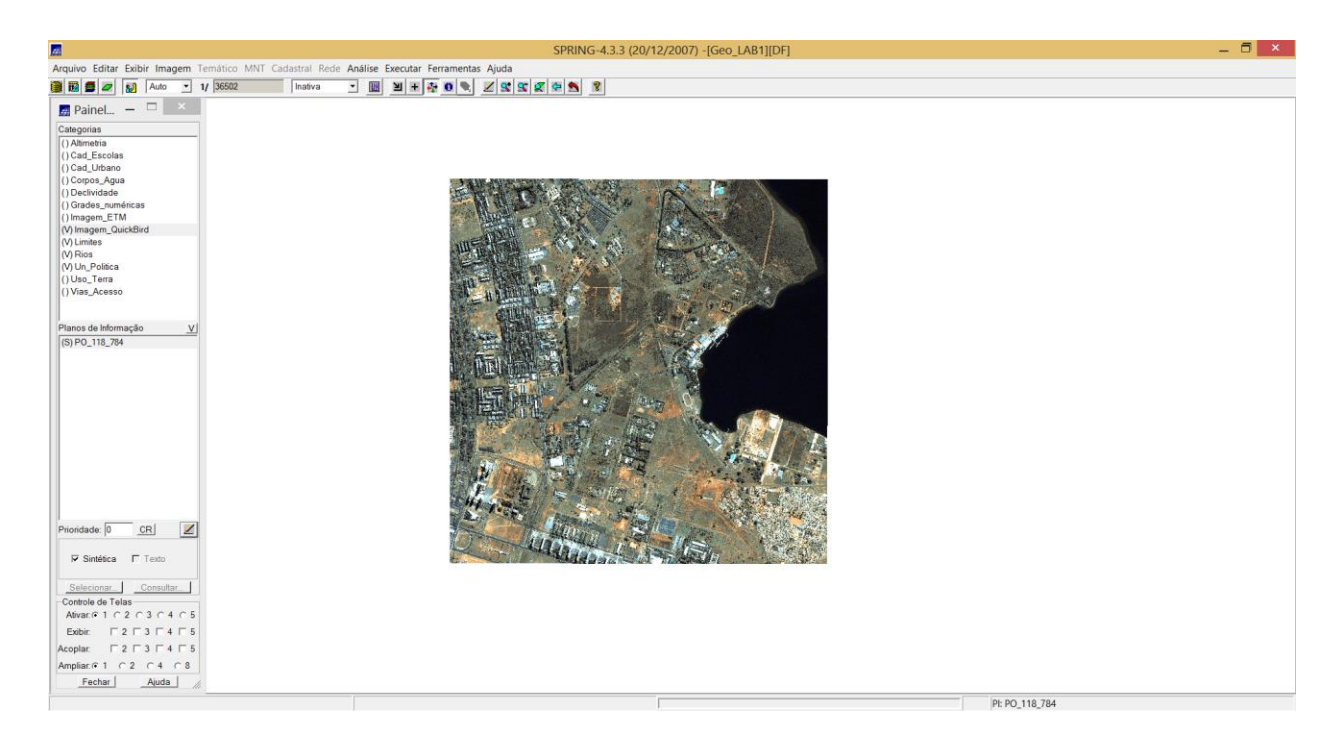

# **17. Classificação**

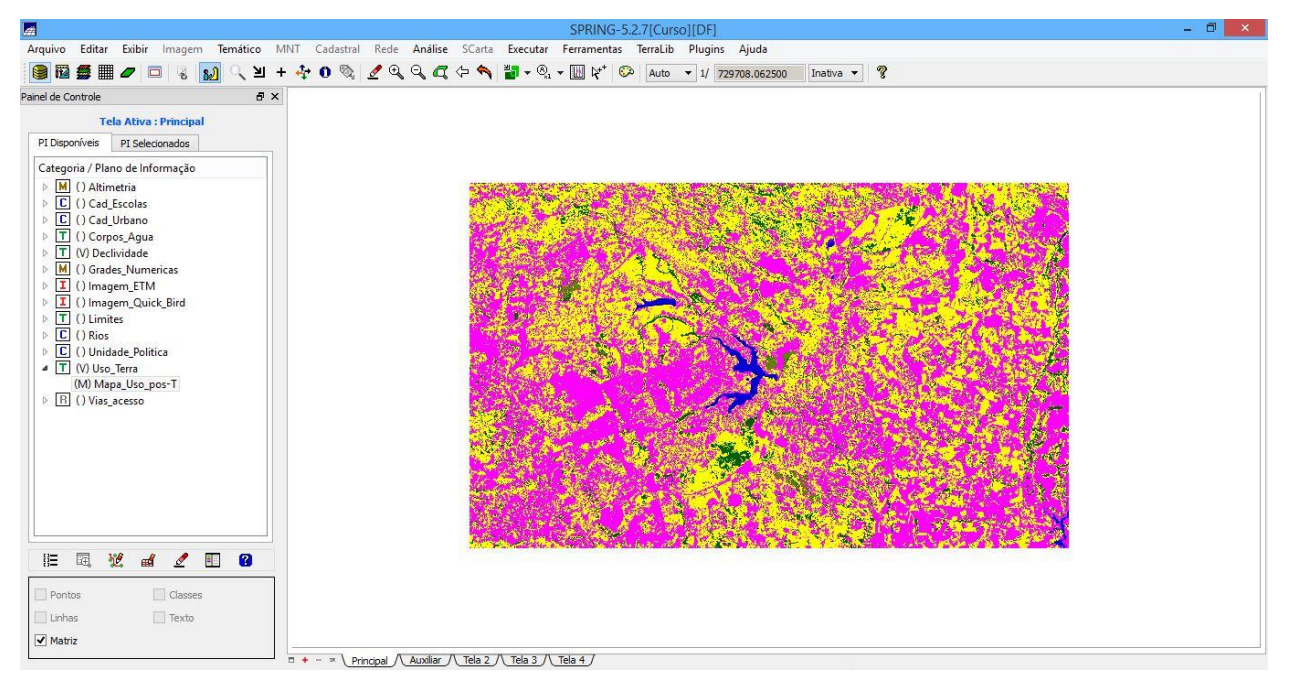